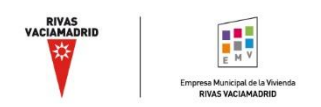

### **Política de cookies**

En la presente web se utilizan cookies propias y de terceros. Le informamos de que podemos utilizar cookies y otras tecnologías en su equipo a condición de que usted haya dado su consentimiento en los términos indicados en el apartado correspondiente de esta política, salvo en los supuestos en los que las cookies sean necesarias para la navegación por el Sitio Web.

A tal efecto, le indicamos que la utilización de las diferentes soluciones por nuestro Sitio Web, en el caso de que nos proporcione su consentimiento, nos permite analizar la navegación por la web para conocer el origen de las visitas y otros datos estadísticos, de manera anónima.

## **¿Qué son las cookies?**

Las cookies son pequeños ficheros de texto, los cuales son insertados de forma automática en aquellos dispositivos telemáticos empleados por el usuario cuando efectúa una visita al sitio web. Estos archivos que se descargan pueden almacenar datos que podrán ser actualizados y recuperados por la entidad responsable de su instalación. Estos archivos permiten conocer, con fines estadísticos, de mejora del servicio y adaptación de éste a sus preferencias, cuál es su comportamiento al navegar por la web. Las cookies se asocian únicamente a su navegador y no proporcionan por sí mismas datos personales. Las cookies no pueden dañar su dispositivo y además son muy útiles, ya que ayudan a identificar y resolver errores.

#### **Este sitio Web utiliza las siguientes cookies:**

#### **Tipos de cookies según la entidad que las gestiona:**

 **Cookies propias:** Son aquellas establecidas por el sitio web visitado por el usuario. Los datos que se recopilan mediante estas cookies se utilizan para fines como el cálculo de páginas vistas, sesiones y número de usuarios.

#### **Tipos de cookies según su finalidad:**

- **Cookies técnicas/necesarias**: Son aquellas que permiten al usuario realizar las funciones básicas como la navegación en la página y el acceso a áreas seguras de la página web. La página web no puede funcionar adecuadamente sin estas cookies, por lo que su instalación es obligatoria.
- **Cookies de análisis**: Son aquéllas que bien tratadas por nosotros o por terceros, nos permiten cuantificar el número de usuarios y así realizar la medición y análisis estadístico de la utilización que hacen los usuarios del servicio ofertado. Para ello se analiza su navegación en nuestra página web con el fin de mejorar la oferta de productos o servicios que le ofrecemos.

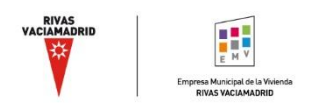

En concreto, en este sitio web se utilizan las de Google Analytics:

Con las cookies de Google Analytics, se habilitan y se utilizan un conjunto de cookies para recopilar información de forma anónima, que permiten elaborar informes de tendencias del sitio web sin identificar a los usuarios de manera individual. Con ello, se pretende garantizar la continuidad del servicio y realizar mejoras en el sitio Web.

En el supuesto en el que el Usuario impida la instalación de estas cookies, es posible que no todas las funciones de la web puedan utilizarse de manera completa y sin limitaciones.

El recabado y almacenamiento de la dirección IP y de los datos creados por las cookies pueden ser cancelados en cualquier momento con efectos en el futuro. Aquí se puede encontrar el complemento del navegador necesario para ello:<https://tools.google.com/dlpage/gaoptout?hl=es>

- **Cookies de personalización**: Son aquellas que permiten al usuario acceder al servicio con algunas características de carácter general predefinidas en función de una serie de criterios en el terminal del usuario como por ejemplo serian el idioma o el tipo de navegador a través del cual se conecta al servicio.
- **Cookies publicitarias**: Son aquéllas que, bien tratadas por esta web o por terceros, permiten gestionar de la forma más eficaz posible la oferta de los espacios publicitarios que hay en la página web, adecuando el contenido del anuncio al contenido del servicio solicitado o al uso que realice de nuestra página web. Para ello podemos analizar sus hábitos de navegación en Internet y podemos mostrarle publicidad relacionada con su perfil de navegación.
- **Cookies de publicidad comportamental**: Son aquellas que permiten la gestión, de la forma más eficaz posible, de los espacios publicitarios que, en su caso, el editor haya incluido en una página web, aplicación o plataforma desde la que presta el servicio solicitado. Este tipo de cookies almacenan información del comportamiento de los visitantes obtenida a través de la observación continuada de sus hábitos de navegación, lo que permite desarrollar un perfil específico para mostrar avisos publicitarios en función del mismo.

**A continuación, se muestra un cuadro resumen de las cookies instaladas en nuestro Sitio Web:**

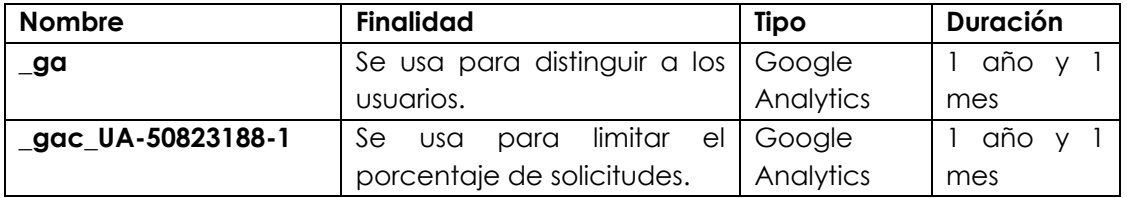

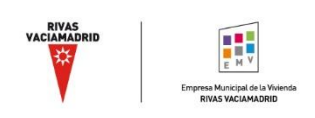

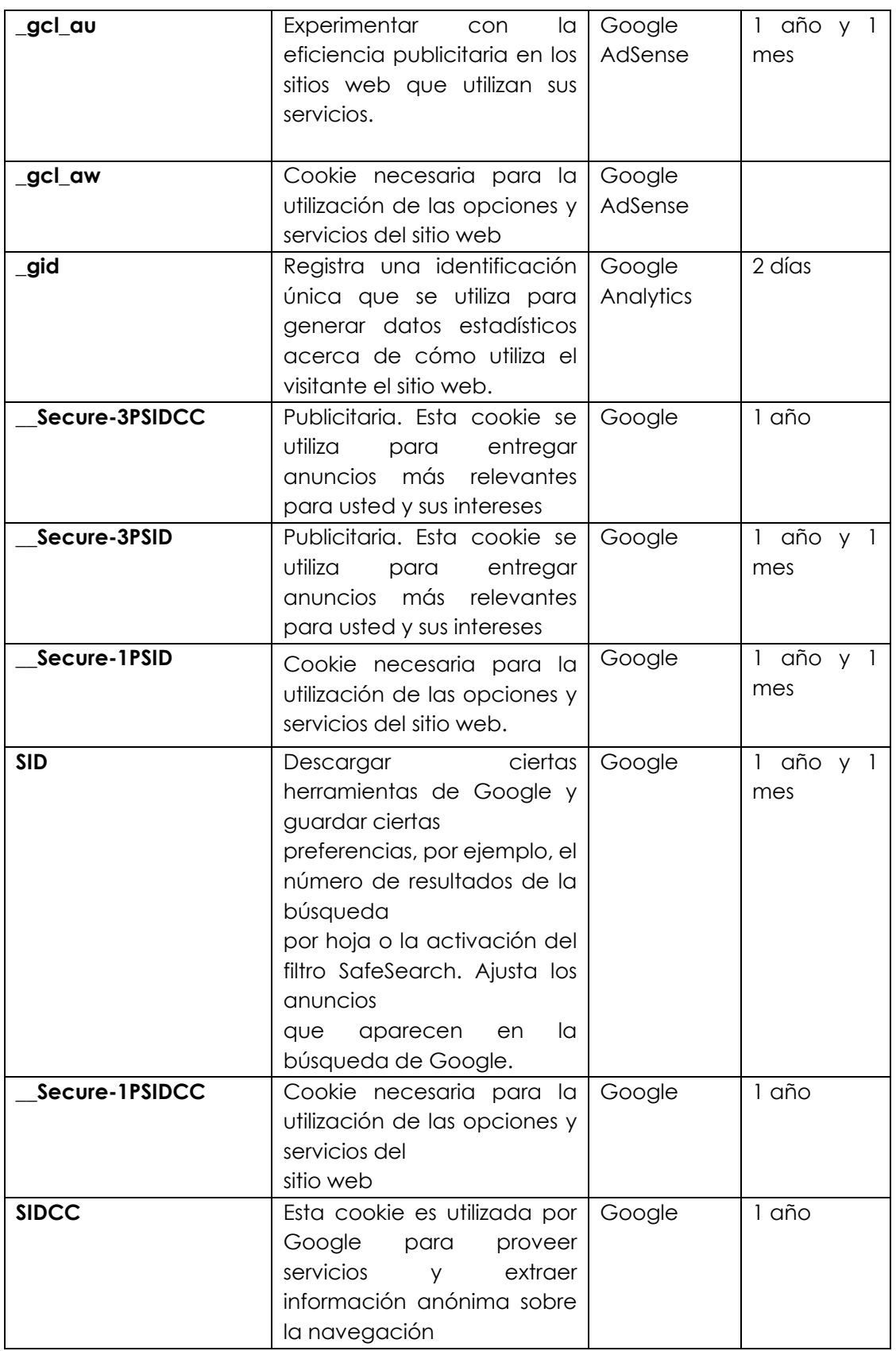

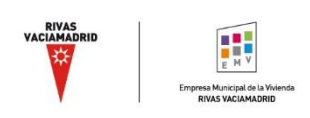

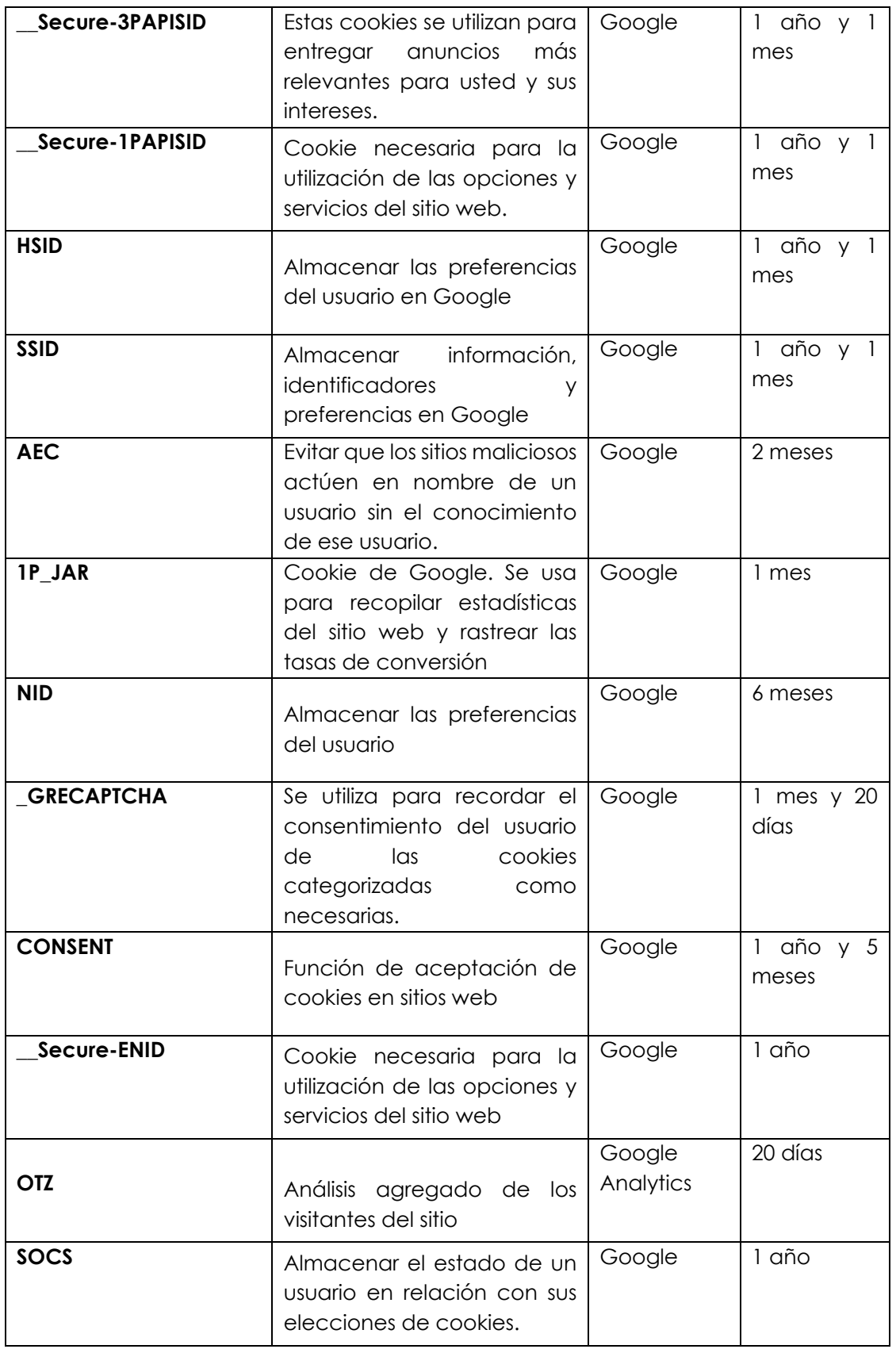

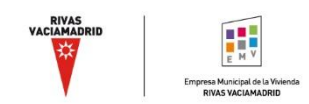

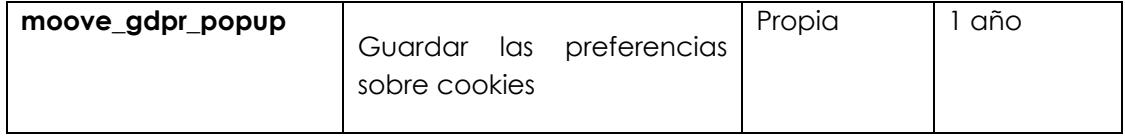

# **CONSENTIMIENTO**

Podrá prestar su consentimiento mediante la aceptación de la instalación de cookies a través del banner informativo que se le mostró al acceder a nuestro sitio web, o mediante la configuración de las cookies a través del panel de configuración.

## **REVOCACIÓN DEL CONSENTIMIENTO**

En cualquier caso, le informamos de que, dado que determinadas "cookies" no son necesarias para el uso del Sitio Web, usted puede revocar su consentimiento para su uso en cualquier momento rechazando su utilización en el panel de configuración de la presente política, o bloqueándolos a través de la configuración de su navegador (véanse más detalles abajo).

La práctica mayoría de los navegadores permiten advertir de la presencia de "cookies" o rechazarlas automáticamente. Si las rechaza, podrá seguir usando nuestro Sitio Web, aunque el uso de algunos de sus servicios podrá ser limitado. No obstante, es preciso señalar que si usa las configuraciones de su navegador para bloquear todas las tecnologías de almacenamiento (incluidas "cookies" fundamentales) puede que no tenga acceso a la totalidad o parte de nuestro Sitio Web.

También podrá suprimir "cookies" en cualquier momento mediante las configuraciones de navegación de su navegador.

Para más información sobre la forma de gestionar las "cookies" o de revocar el consentimiento para el uso de las mismas, le remitimos al enlace pertinente:

Google Chrome:<https://support.google.com/chrome/answer/95647?hl=es>

Microsoft Edge: [https://support.microsoft.com/es-es/microsoft-edge/eliminar-las](https://support.microsoft.com/es-es/microsoft-edge/eliminar-las-cookies-en-microsoft-edge-63947406-40ac-c3b8-57b9-2a946a29ae09)[cookies-en-microsoft-edge-63947406-40ac-c3b8-57b9-2a946a29ae09](https://support.microsoft.com/es-es/microsoft-edge/eliminar-las-cookies-en-microsoft-edge-63947406-40ac-c3b8-57b9-2a946a29ae09)

Firefox: [https://support.mozilla.org/es/kb/habilitar-y-deshabilitar-cookies-sitios-web](https://support.mozilla.org/es/kb/habilitar-y-deshabilitar-cookies-sitios-web-rastrear-preferencias?redirectslug=habilitar-y-deshabilitar-cookies-que-los-sitios-we&redirectlocale=es)[rastrear-preferencias?redirectslug=habilitar-y-deshabilitar-cookies-que-los-sitios](https://support.mozilla.org/es/kb/habilitar-y-deshabilitar-cookies-sitios-web-rastrear-preferencias?redirectslug=habilitar-y-deshabilitar-cookies-que-los-sitios-we&redirectlocale=es)[we&redirectlocale=es](https://support.mozilla.org/es/kb/habilitar-y-deshabilitar-cookies-sitios-web-rastrear-preferencias?redirectslug=habilitar-y-deshabilitar-cookies-que-los-sitios-we&redirectlocale=es)

Safari:<https://support.apple.com/es-es/guide/safari/sfri11471/mac>

Opera:<https://help.opera.com/en/latest/web-preferences/#cookies>